RAMBLA REPUBLICA DE MEXICO 6125 MONTEVIDEO 11400, URUGUAY

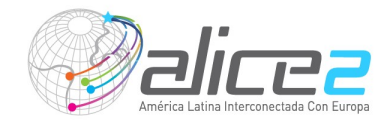

# **Curso de Capacitación Técnica: Gestión de la Identidad Digital**

Auditorio 1 del Hotel Four Points en Montevideo, Uruguay. Del lunes 07 al miércoles 09 de noviembre de 2011

## **Objetivo**

La finalidad del curso es capacitar a los alumnos en la ejecución de actividades relativas a la integración de su institución a una federación, tomando como ejemplo la Federación CAFe- Brasil. El concepto de federación está asociado a una infraestructura de autenticación y autorización interdominios que permiten al usuario mantener todos sus atributos e información en su institución de origen y acceder a recursos ofrecidos via web por otras instituciones de la federación.

## **Descripción**

Este curso de 2 días y medio presentará los conceptos básicos de LDAP, autenticación federada y los softwares Shibboleth, IdP y SP. El curso está dirigido a los técnicos de las instituciones que pretenden adherirse a una federación, tomando como ejemplo la Comunidad Académica Federada (café) de la RNP. Es una oportunidad también para los interesados en saber más sobre LDAP, gestión de identidad y de la plataforma Shibboleth.

## **Pre-requisitos**

Conocimientos indispensables:

Uso del sistema operativo Linux: ediçión de archivos, comandos de shell, administración.

Conocimientos deseables:

Uso de bases de datos relacionales y del lenguage SQL, Uso de servicio de directorios y del protocolo LDAP, uso de Tomcat y Apache ( instalación y configuración de servicios y aplicaciones)

## **Metodología**

Presentación de conceptos teóricos con el uso de transparencias proyectadas y prácticas guiadas en laboratorio.

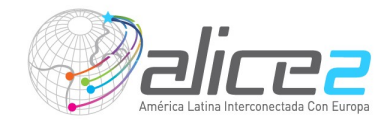

#### **Instructores**

#### **Edré Quintão Moreira**

Bachiller y Master en Ciencias de la Computación por la Universidad Federal de Minas Gerais - Brasil. Entre el 2000 y 2003 participó de la implementación del directorio corporativo de la Universidad Federal de Minas Gerais. Posee gran experiencia en autenticación federada con el protocolo SAML, y se ha desempeñado como asistente 1 en el Grupo de Trabajo Middleware de la RNP de 2003 a 2005. Posee gran experiencia con la plataforma JEE y obtuvo la certificación en programación Java en el 2001. En el 2009 participó en el proyecto que dio origen a la Federação CAFe. Participó de la elaboración y desarrollo del sistema EID para la construcción de directorios corporativos. Actualmente es miembro del Comité Técnico de la Federação CAFe y del Comité Técnico de Gestión de Identidades de la RNP. Es también arquitecto de software en el Departamento de Ciencia de la Computación de la Universidad Federal de Minas Gerais.

#### **Lidia Aparecida de Oliveira Alixandrina**

Bachiller en Sistemas de Información por la Pontifia Universidad Católica de Minas Gerais - Brasil. Actualmente es Analista de Sistemas en la Universidad Federal de Minas Gerais trabajando en la implementación de directorios federados del servicio CAFe. Trabaja también en el desarrollo de las herramientas EID (Export Import Directory), EID2LDAP y pCollecta, utilizadas em la construcción de directorios corporativos. Experiencia en autenticación federada com Shibboleth, LDAP, Apache Tomcat, bases de datos y Java para Web.

#### **Materiales**

Se proporcionará al alumno las presentaciones teóricas utilizadas y las guías de laboratorio

#### **Infraestructura requerida**

Un proyector y pizarra para el profesor. Red local con acceso a Internet. Un PC por cada 2 alumnos. Todos los PCs del curso deben estar en la misma LAN con salida a Internet. Además los PCs preferiblemente Core2 Dúo, deberán tener Windows XP y al menos 3 GB de RAM.

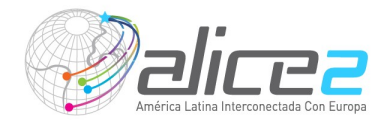

## **Horario**

El curso se desarrollará de 08:30 a 18:00 con una pausa de 1 hora para comer a las 13:00 y dos pausas de 30 minutos para café (a las 10:30 y a las 16:00). El día miércoles 9 será de 08:30 a 13:00

## **Agenda**

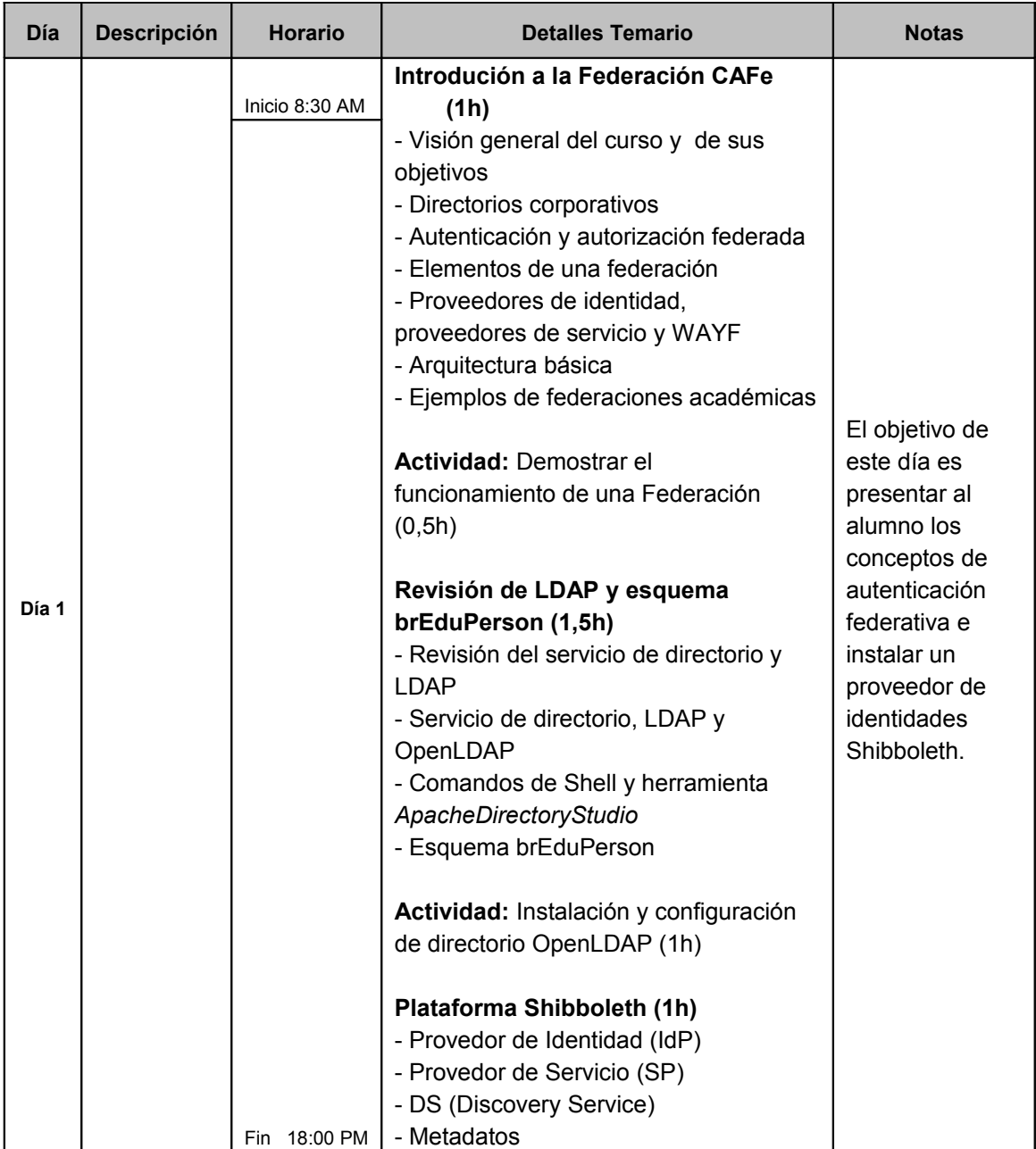

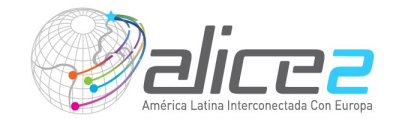

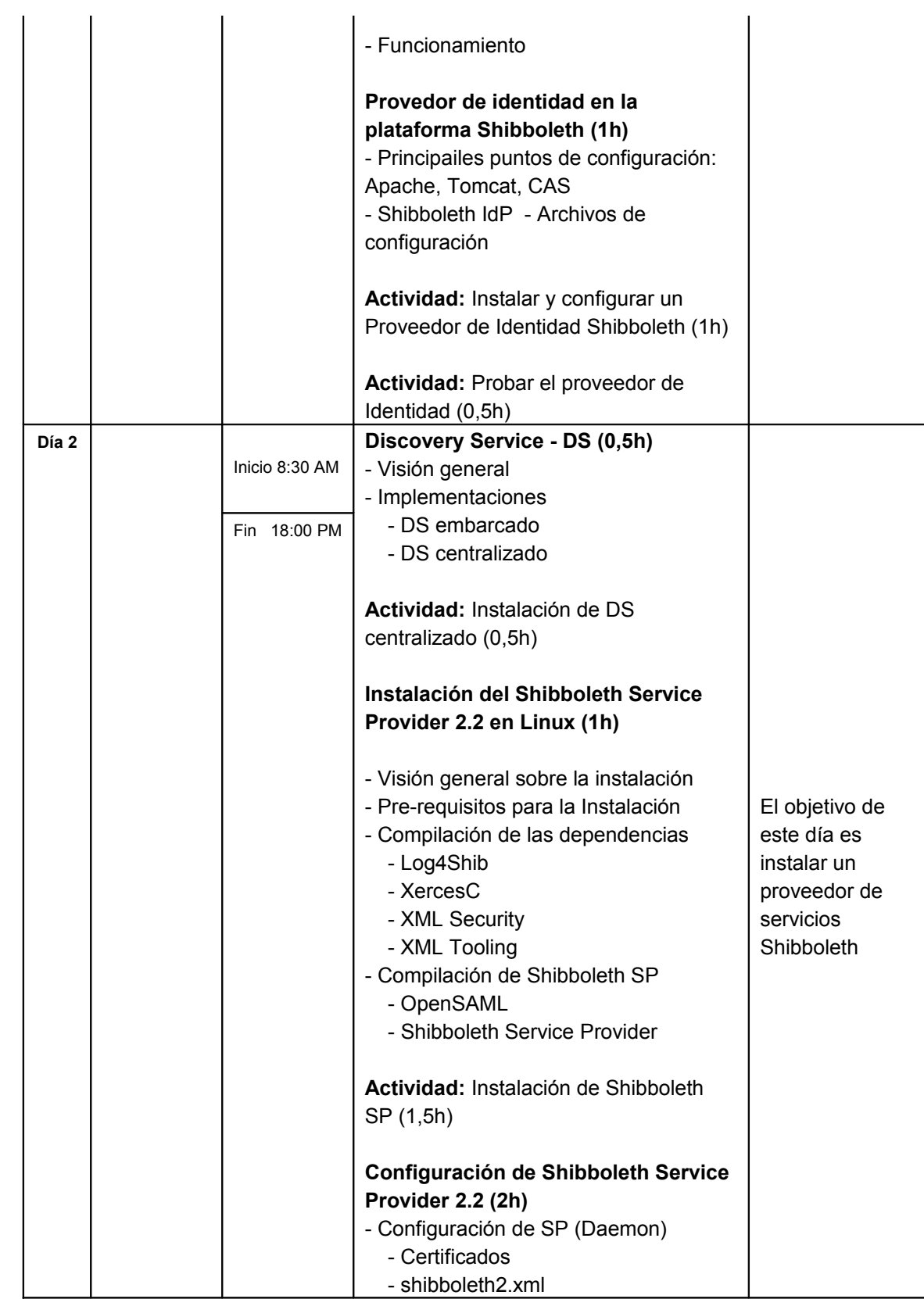

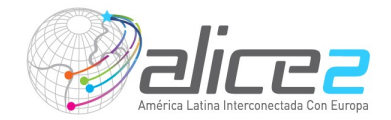

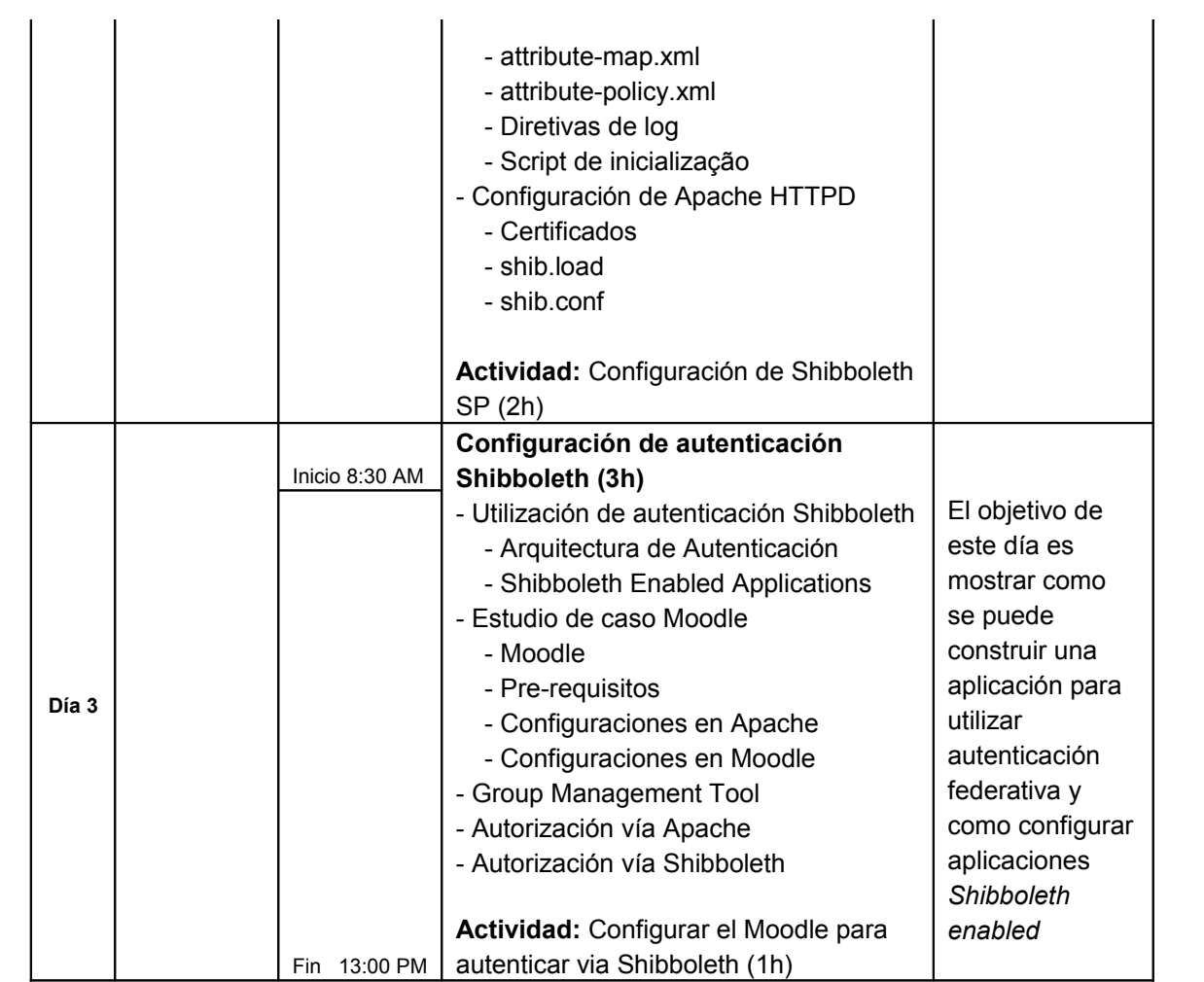